# 目 次一

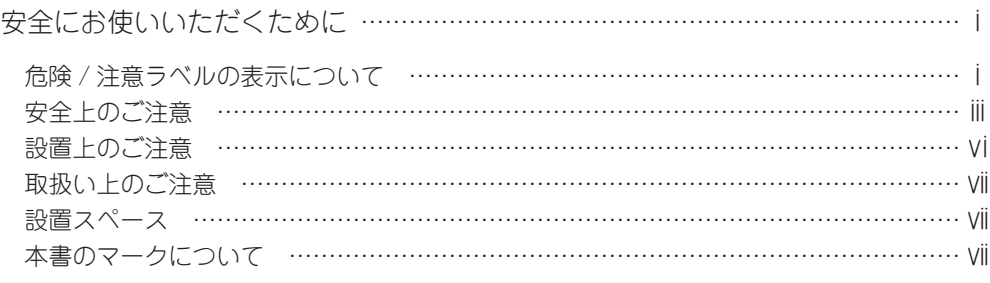

#### 本書の構成

#### ご使用の前に

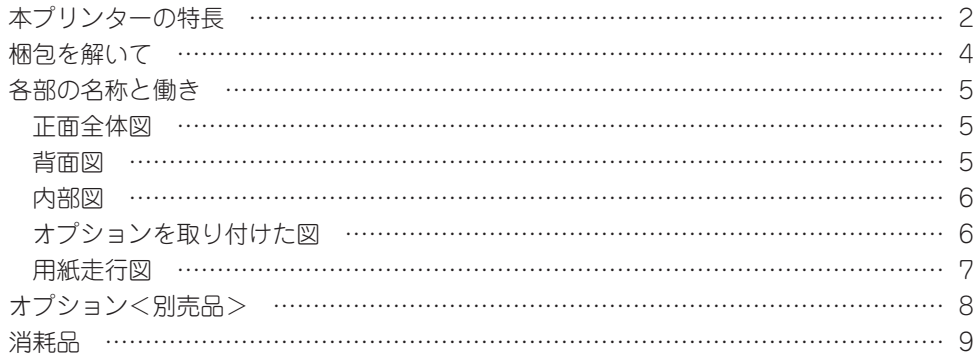

#### プリンターを設置する

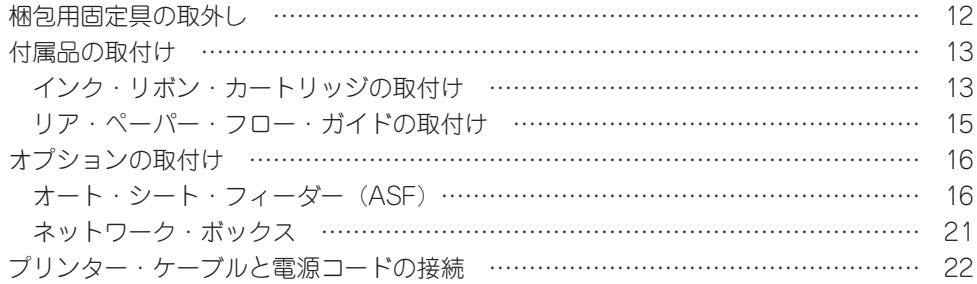

# プリンター・ドライバーのインストール

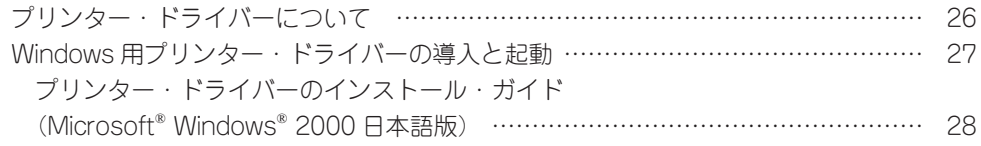

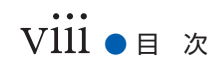

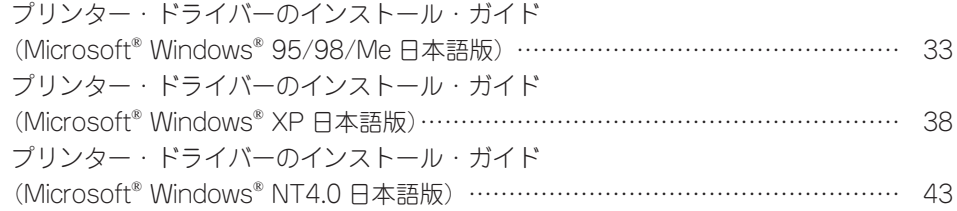

### 操作と操作パネルの説明

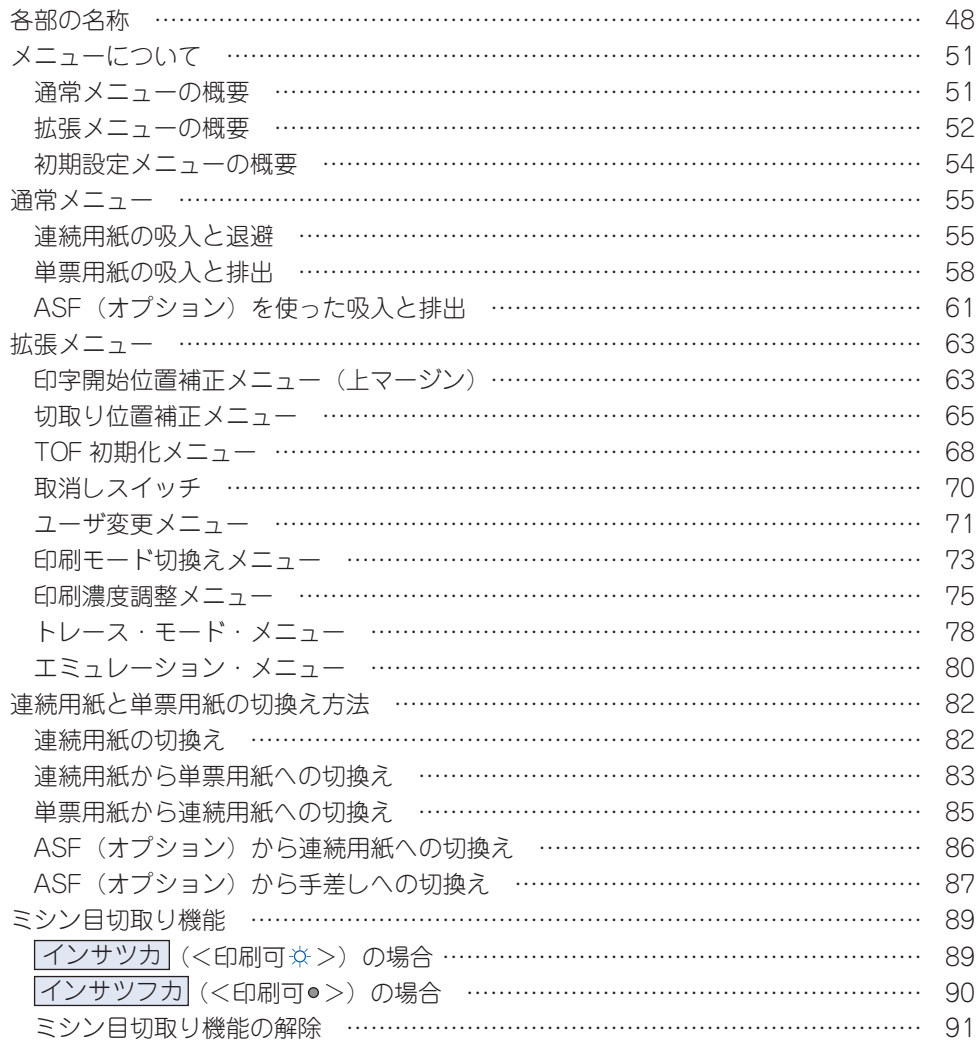

# 異常対策とエラー処理

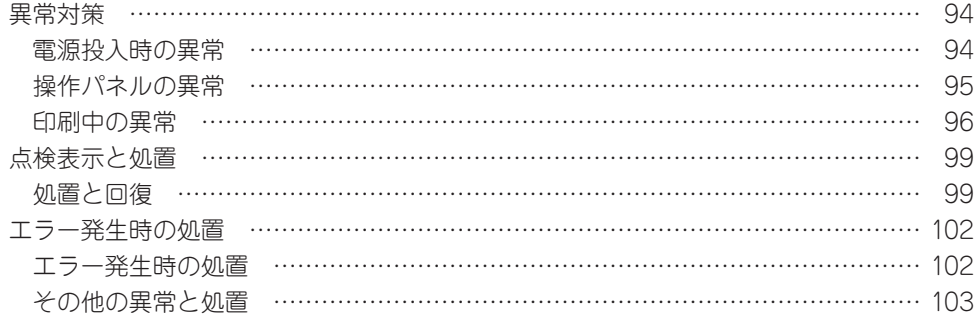

## 付録

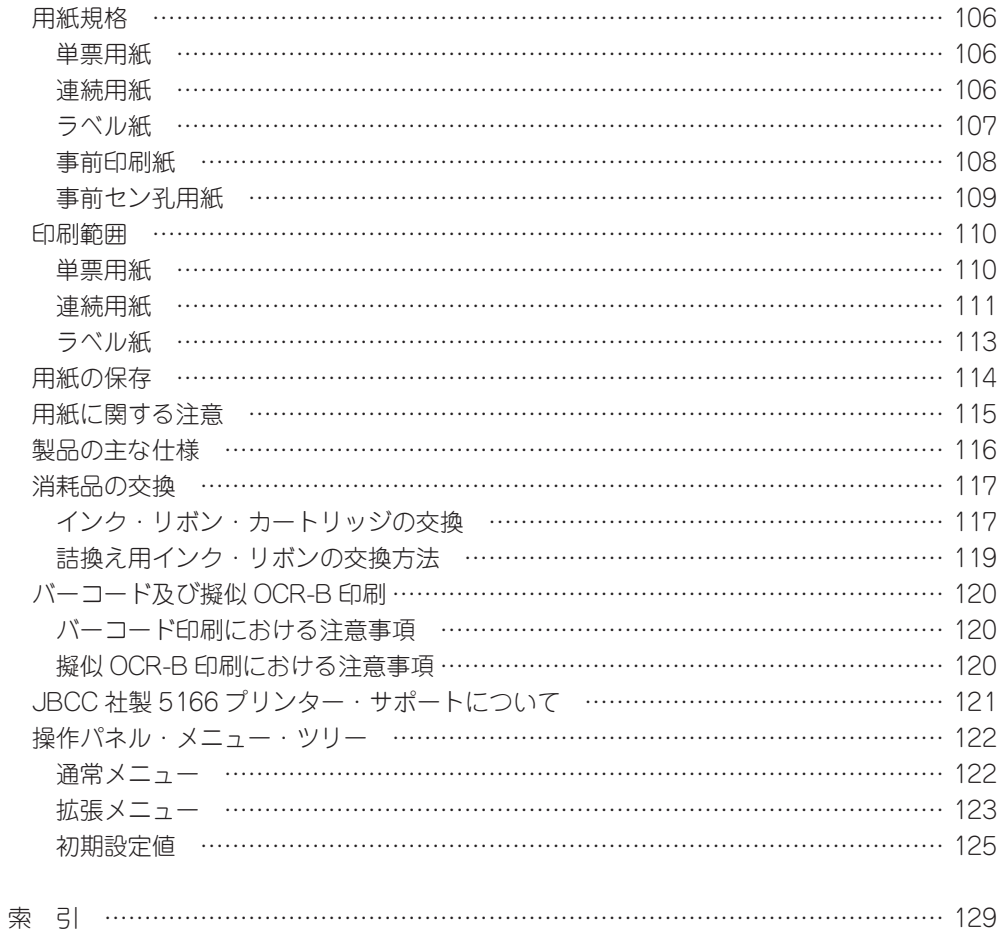

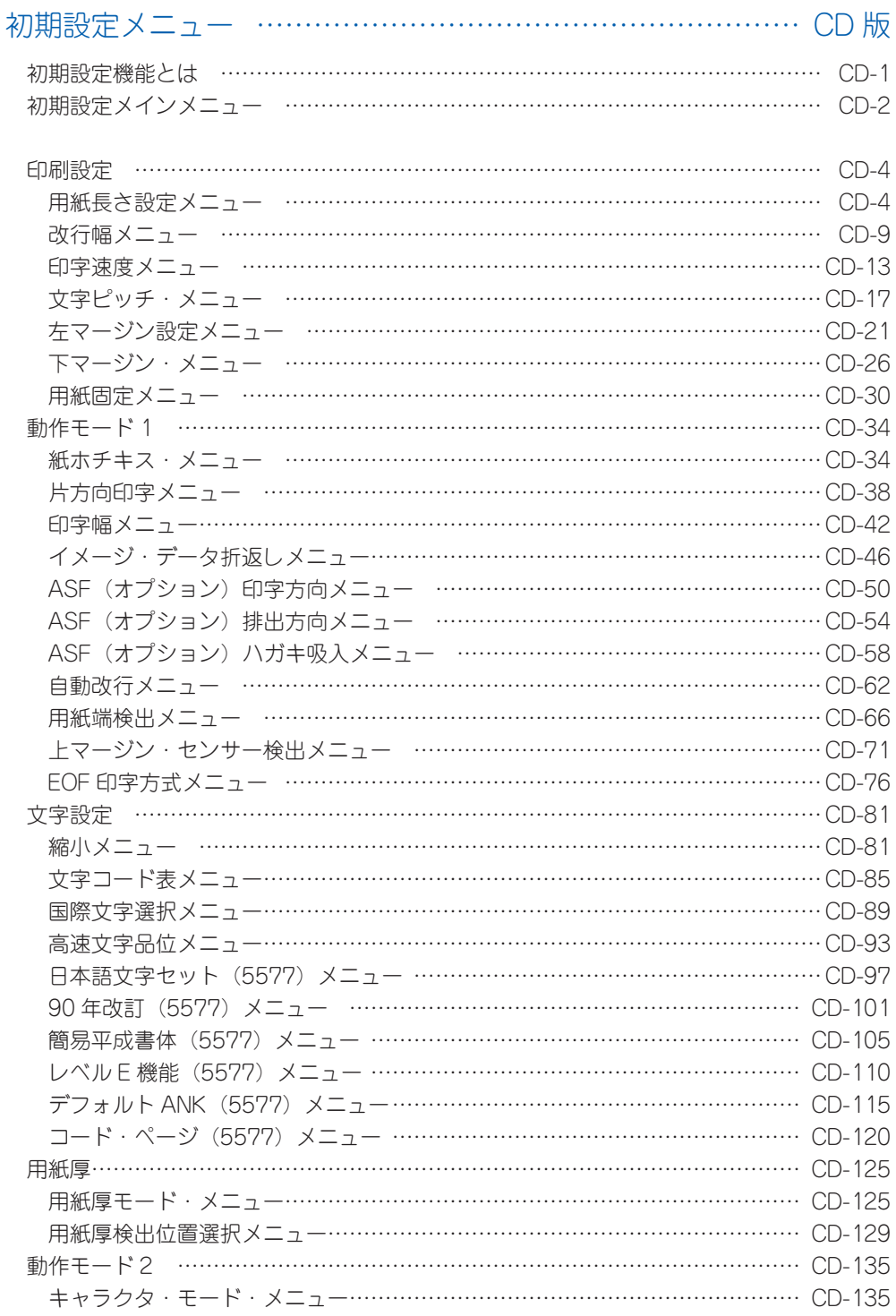

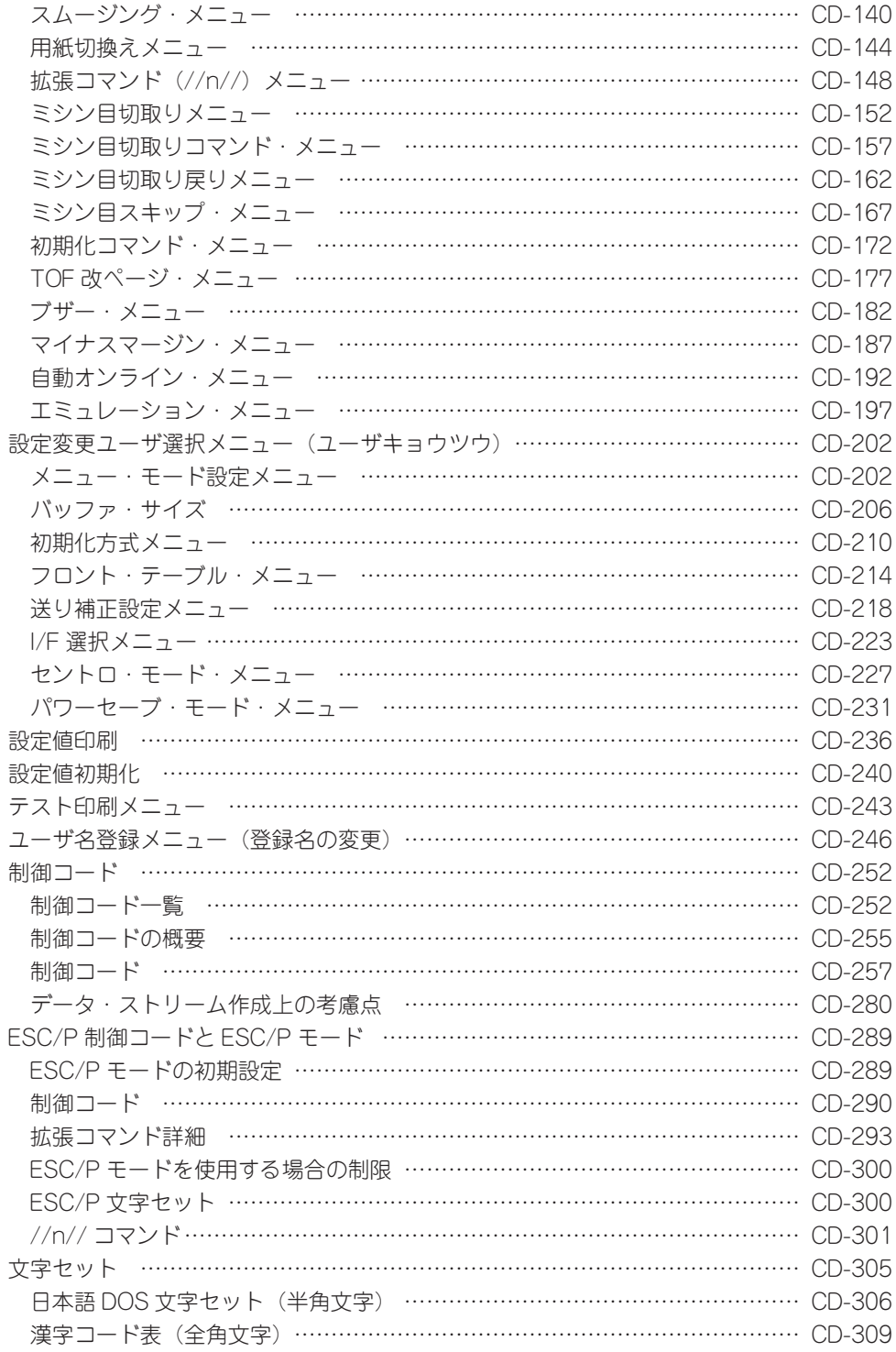

IBM 日本語文字セット (新) と (旧) の違い …………………………………… CD-325 IBM 日本語文字セット(新)で追加された全角文字(コード表)……………… CD-326

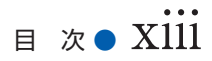

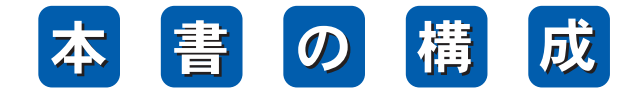

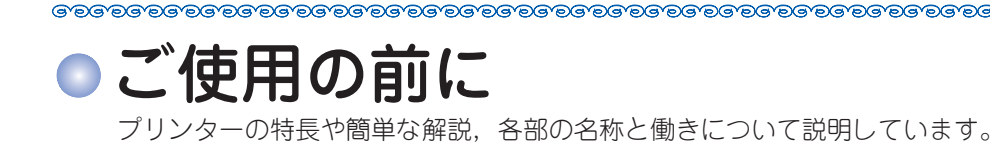

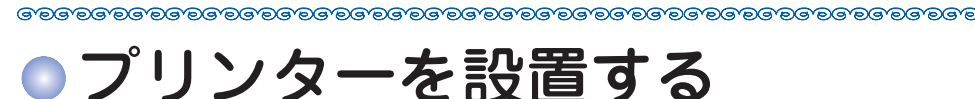

梱包用固定具の取外し,付属品の取付けなどの方法について説明しています。

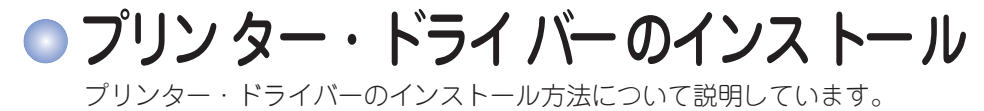

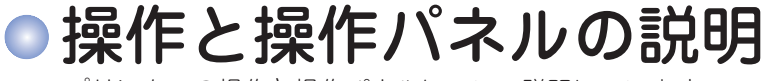

プリンターの操作と操作パネルについて説明しています。

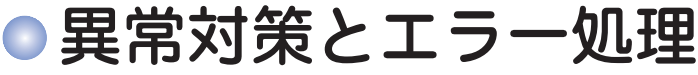

プリンター異常時の「現象と原因・対策」及び「エラー発生時の処置」につい て説明しています。

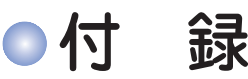

用紙規格や印刷範囲,インク・リボンの交換方法などについて説明しています。

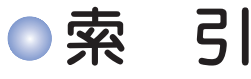